# **Kturtle : activités préparatoires**

Langage de programmation simple, accessible, basé sur le [LOGO.](https://fr.wikipedia.org/wiki/Logo_(langage))

## **Comment travailler**

### **En binômes**

Le mieux c'est à deux, au moins, plus d'idées, le second débloque le premier si soucis, on se parle, on se rappelle, on s'entraide, on cherche ensemble, on se confronte…

Personnellement, je change les binômes à chaque séance.

### **Laisser des traces écrites des programmes**

A l'issue d'une séance, on finit par un bilan, une phase de mise en commun. On projette le code au tableau et on l'analyse ensemble. On imprime les codes et les colle dans un cahier, ils serviront de base de recherche pour les exercices suivants. On colle aussi en dessous de chaque code, une copie écran de ce qu'il produit.

### **Recherche, tâtonnement**

On laisse les élèves chercher un certain temps, on se déplace de groupes en groupes, ré-oriente si nécessaire. La plupart du temps, ce sont des fautes de syntaxe qui font planter le programme. On ne panique pas, on ne peut pas casser les PC…

### **Place aux développements personnels**

Si un élève a fini, ne pas hésiter à demander la même chose avec une situation légèrement différente : un triangle à la place d'un carré, de la couleur, des données différentes… Ils vont découvrir par eux même quantité de choses et apprendront beaucoup de leurs erreurs qui donnent parfois des résultats surprenants !

Pour le reste, pas obligatoire, mais il est intéressant de préparer un minimum les élèves en géométrie et en anglais.

## **Quelques bases transversales**

## **En géométrie**

Connaître les bases de géométrie :

- Propriétés du carré : 4 cotés de même longueur, angles droits (90 degrés).
- Propriétés du rectangle : cotés opposés de même longueur, angles droits (90 degrés).

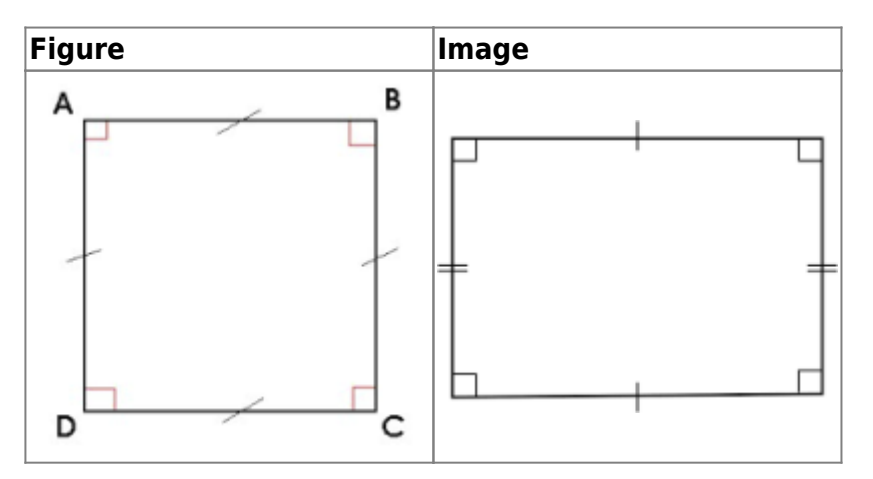

### **En anglais**

Bien que Kturtle propose de personnaliser l'apprentissage du code par un module Français , j'ai fait le choix de garder le module Anglais par défaut car le vocabulaire à connaître n'est guère compliqué. De plus, il peut être étudié lors de cours d'anglais. Sans compter, que la programmation se fera par la suite en Anglais (sous python), donc autant y mettre les pieds de suite.

Ce vocabulaire peut être utiliser lors des séances d'anglais sur l'acquisition des actions : move et autres verbes d'action, des couleurs…

Ces apprentissages sont poursuivis lors de séances d'EPS où l'on pratique ces actions en situation : turn around, turn right, move foward, move back, up, down, etc…

Voici les mots qu'il est utile de connaître avant de se lancer dans la programmation avec kturtle.

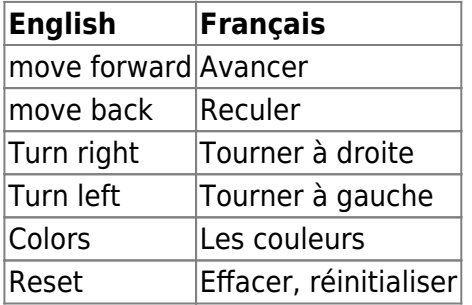

#### **page précédente Sommaire Page suivante**

[Quelques liens](https://cbiot.fr/dokuwiki/kturtle:kturtle) [sommaire](https://cbiot.fr/dokuwiki/doku.php#kturtle) | [A la découverte de Kturtle](https://cbiot.fr/dokuwiki/kturtle:kturtle-activites-01)

From: <https://cbiot.fr/dokuwiki/> - **Cyrille BIOT**

Permanent link: **<https://cbiot.fr/dokuwiki/kturtle:kturtle-activites-prep?rev=1578414507>**

Last update: **2020/01/07 16:28**

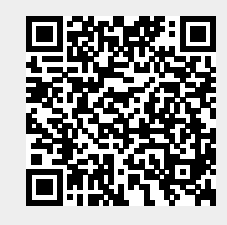